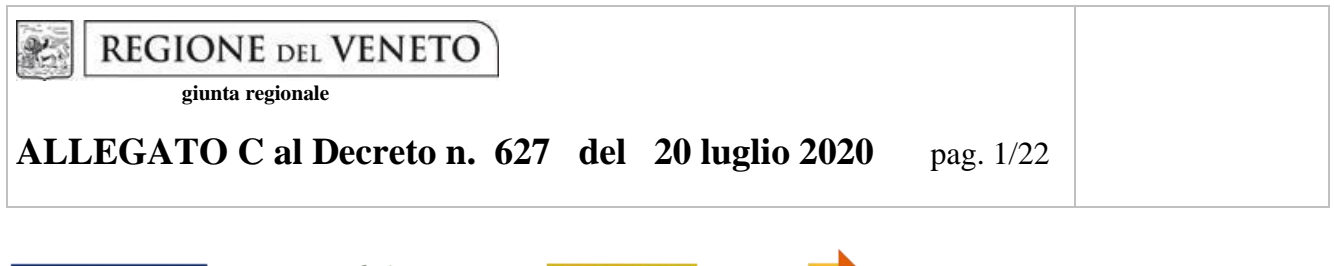

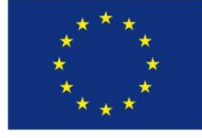

UNIONE EUROPEA

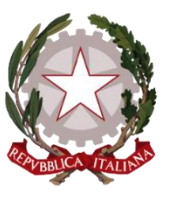

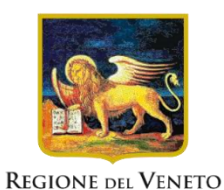

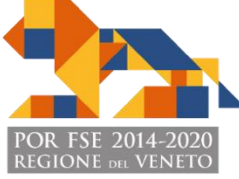

# **Ri-partiamo! Per il rilancio del turismo in Veneto \_\_\_\_\_\_\_\_\_\_\_\_\_\_\_\_\_\_\_\_\_\_\_\_\_\_\_\_\_\_\_\_\_\_\_\_\_**

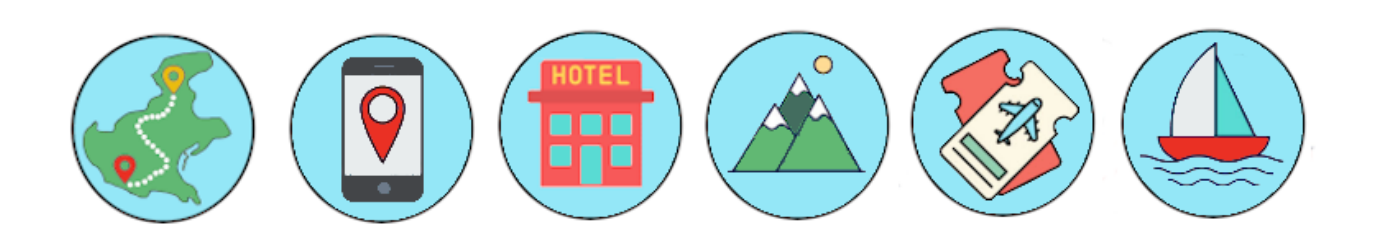

**DGR n. 866 del 30/06/2020**

Guida alla progettazione

#### **INDICE**

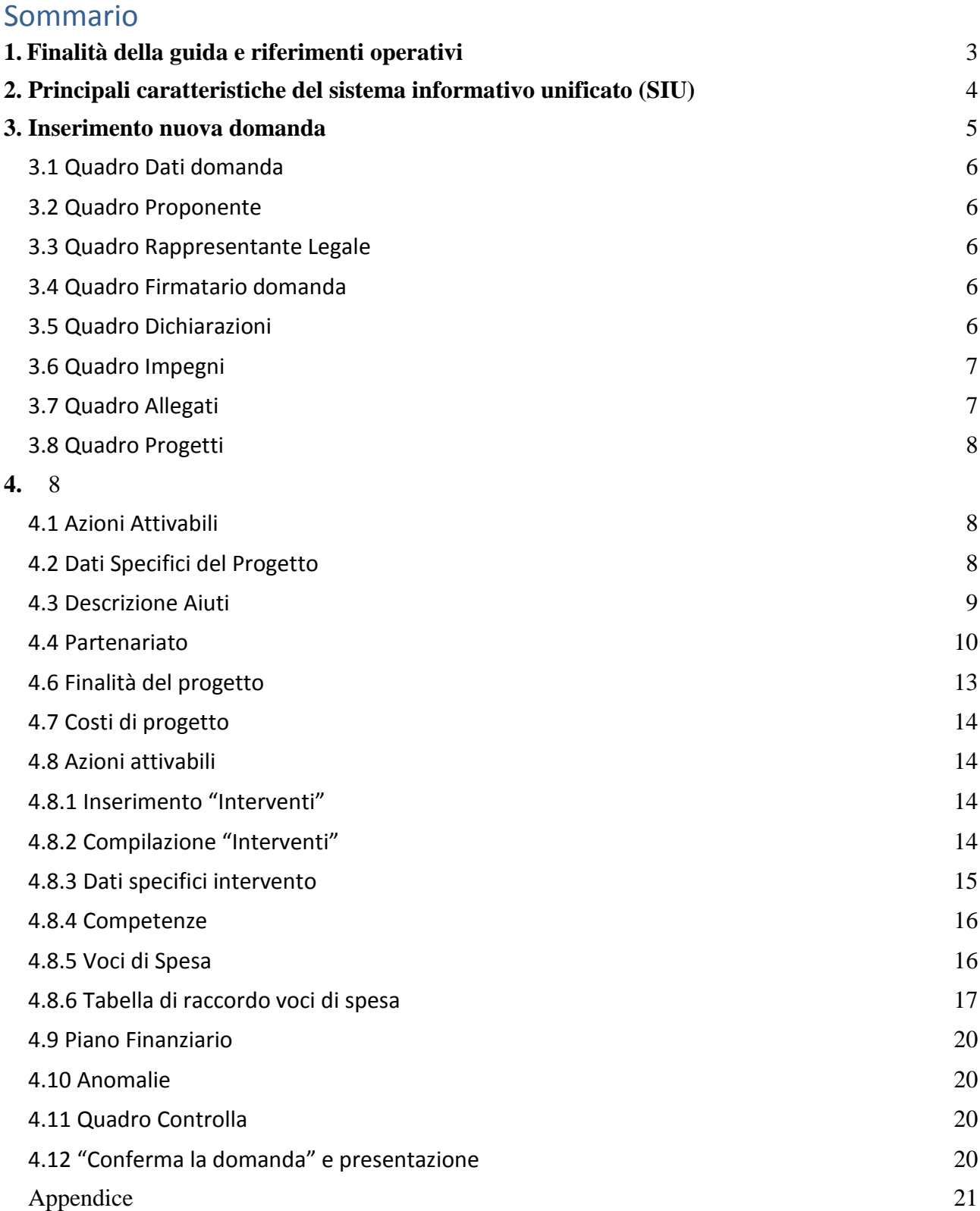

#### Tabella – [Classificazione PLOTEUS](#page-20-1) 21

#### <span id="page-2-0"></span>**1. Finalità della guida e riferimenti operativi**

La presente Guida alla Progettazione intende essere uno strumento di supporto ai progettisti in relazione all'Avviso Pubblico approvato con DGR n. 866 del 30/06/2020 (Avviso "Ri-partiamo! Per il rilancio del turismo in Veneto – Anno 2020"), che alla compilazione dei diversi quadri dell'applicativo SIU per la presentazione dei progetti. Essa pertanto è correlata:

- alle prescrizioni della Direttiva Allegato B alla citata deliberazione (di seguito "Direttiva");
- al Testo unico beneficiari approvato con deliberazione della Giunta Regionale n. 670/2015 e s.m.i..

Come previsto dalla Direttiva, la presentazione dei progetti deve avvenire, a pena di inammissibilità, tramite l'applicativo SIU– Sistema Informativo Unificato.

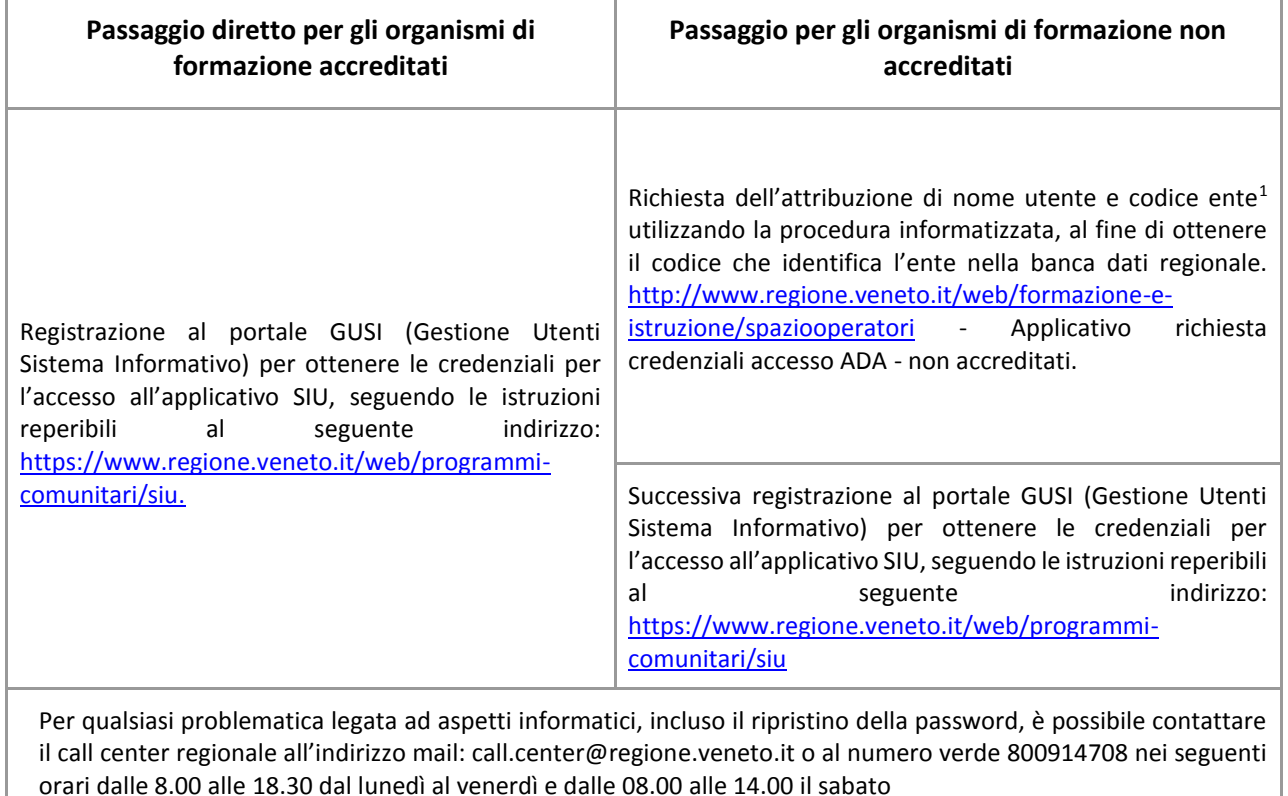

L'accesso all'applicativo è disponibile all'indirizzo <https://siu.regione.veneto.it/DomandePRU/>

1

Qualora, a seguito di attenta lettura della DGR n. 866/2020, della Direttiva, del Testo Unico per i beneficiari e della presente guida, fossero necessarie ulteriori precisazioni, le informazioni possono essere richieste come indicato nella tabella a seguire:

<sup>&</sup>lt;sup>1</sup> Il codice ente attributo dovrà essere utilizzato anche nella successiva fase di registrazione al portale GUSI (Gestione Utenti Sistema Informativo) e in fase di utilizzo dell'applicativo SIU e in tutti i casi ove sia richieste il codice ente.

## **ALLEGATO C al Decreto n. 627 del 20 luglio 2020** pag. 4/22

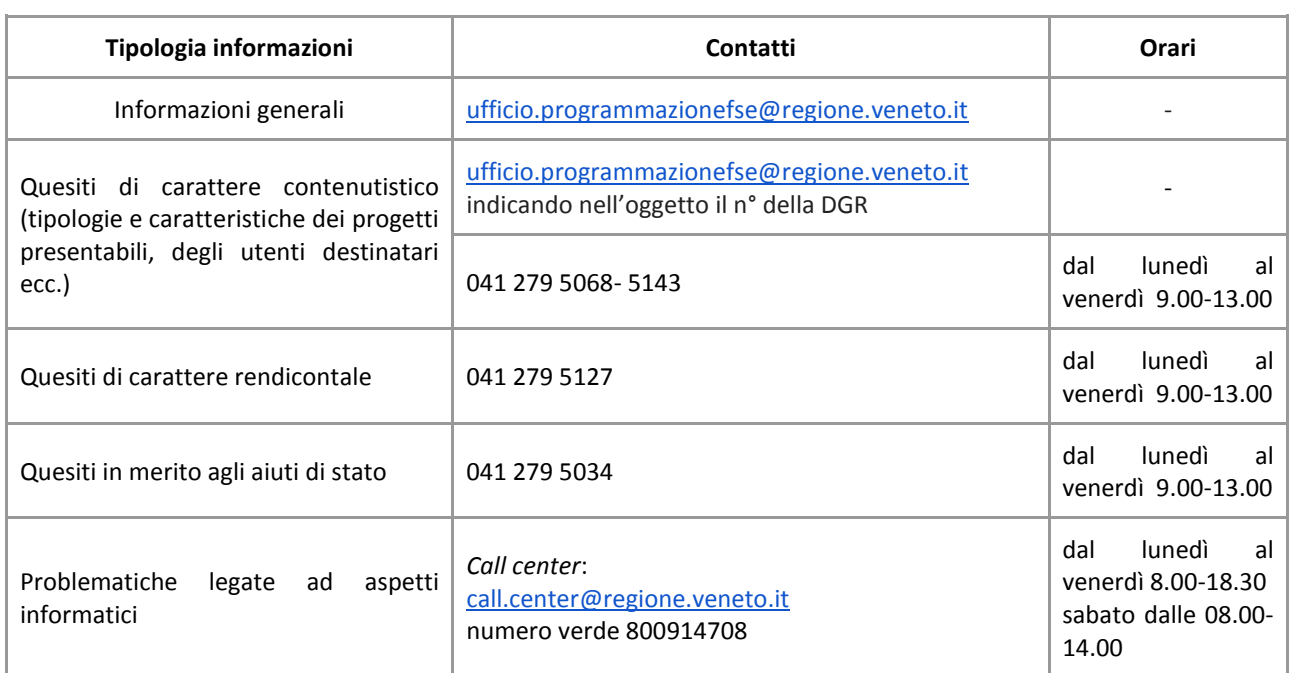

#### <span id="page-3-0"></span>**2. Principali caratteristiche del sistema informativo unificato (SIU)**

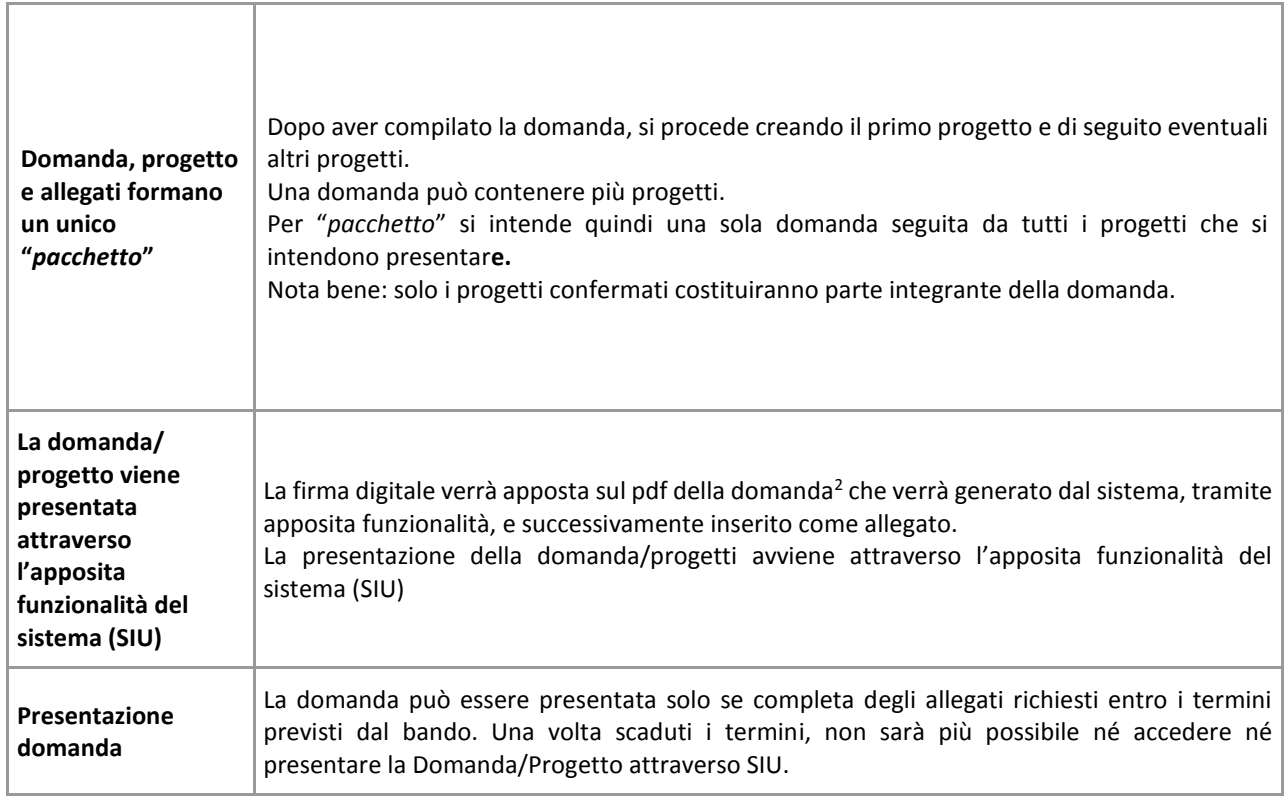

2 In regola con la normativa sull'imposta di bollo

<u>.</u>

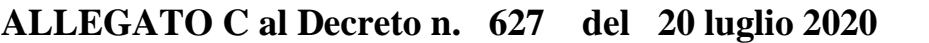

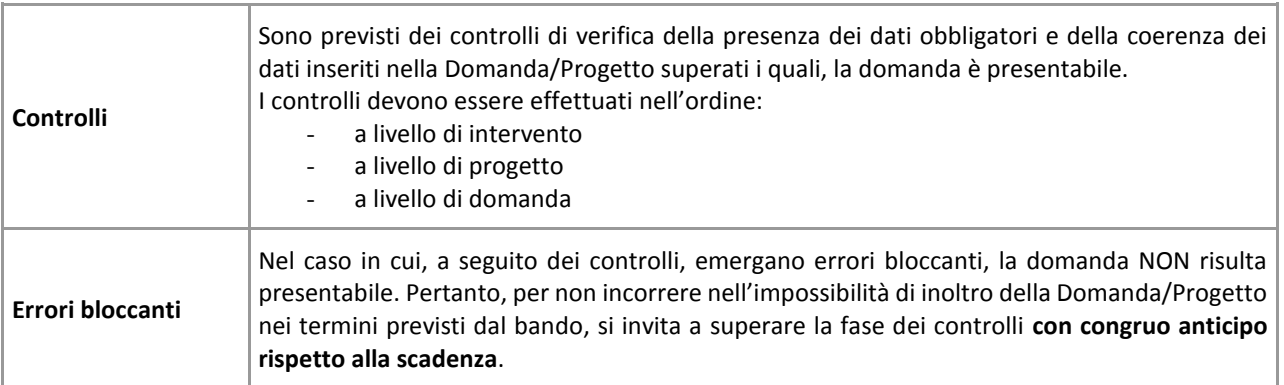

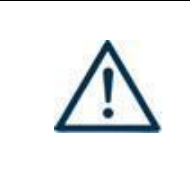

**N.B.: utilizzare il tasto "Ritorna" per lo spostamento da un quadro ad un altro anziché il comando <-- (freccia indietro) del browser N.B.: confermare i dati prima di cambiare pagina**

#### <span id="page-4-0"></span>**3. Inserimento nuova domanda**

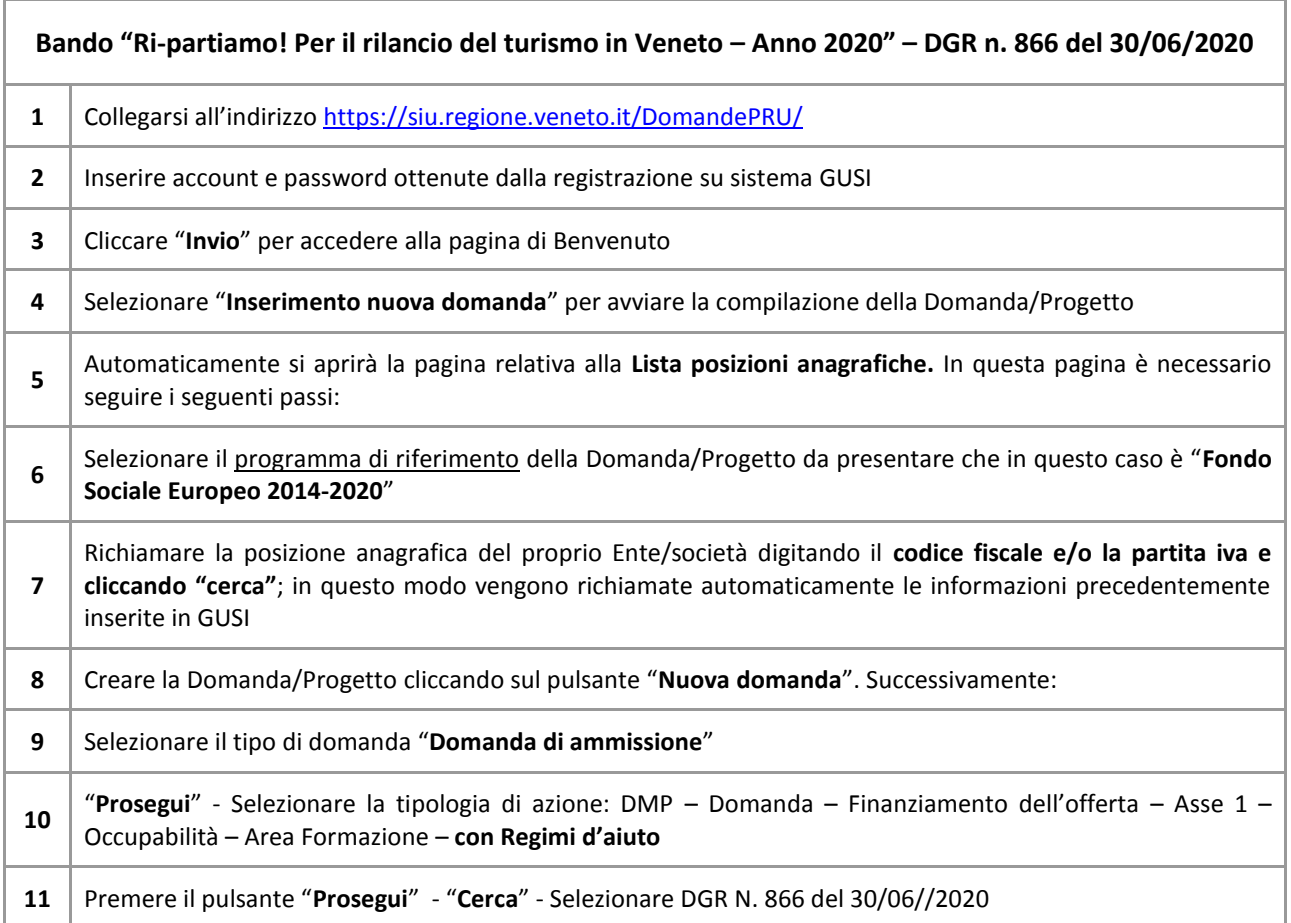

Con riferimento alla Domanda/Progetto a valere sulla DGR n. 866 del 30/06/2020 "Ri-partiamo! Per il rilancio del turismo in Veneto – Anno 2020", i **quadri** che la compongono - unitamente ad una panoramica delle principali voci di cui sono composti - sono i seguenti:

<span id="page-5-3"></span><span id="page-5-2"></span><span id="page-5-1"></span><span id="page-5-0"></span>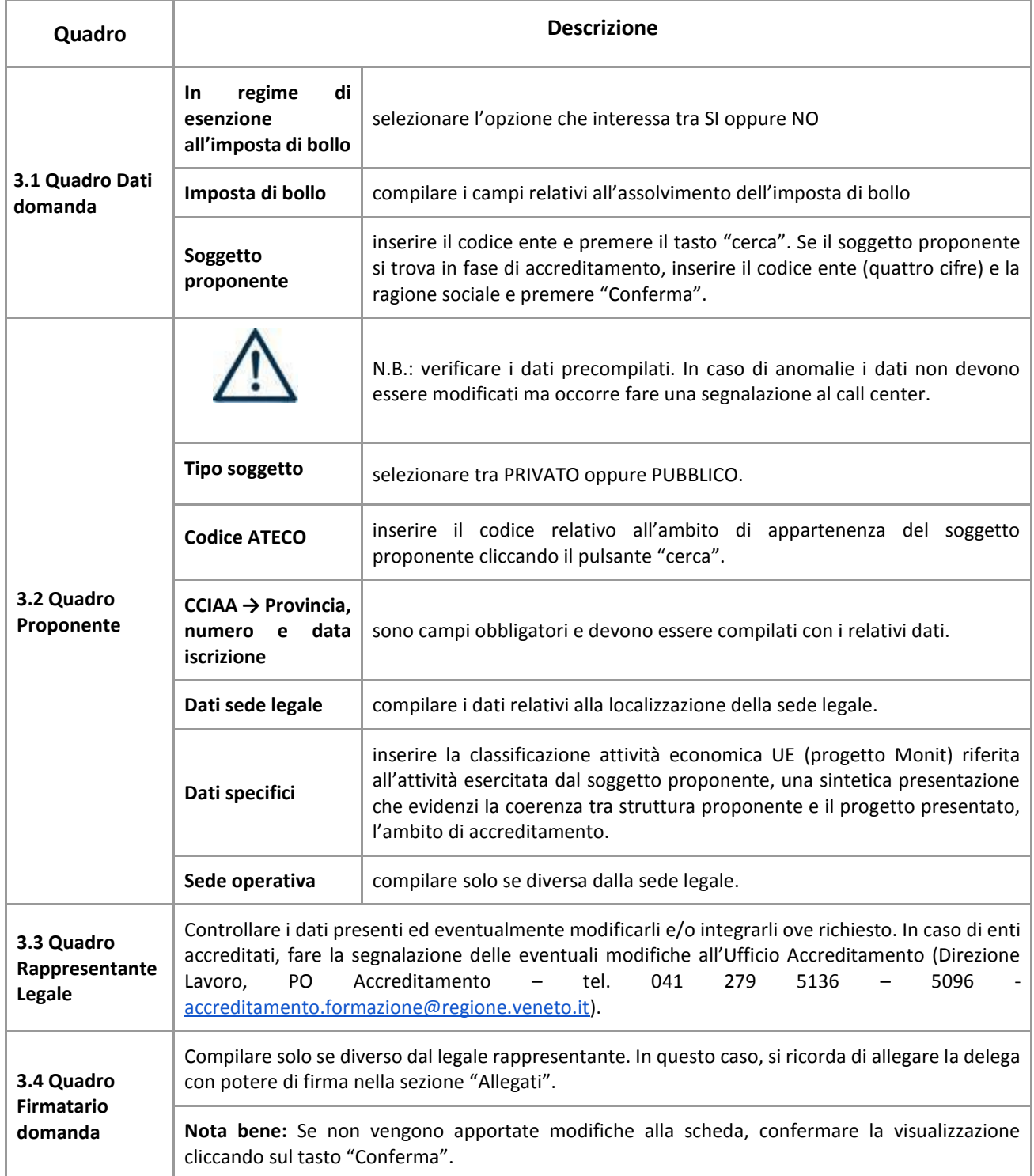

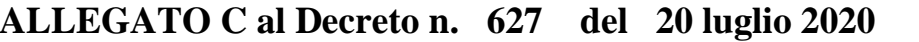

<span id="page-6-2"></span><span id="page-6-1"></span><span id="page-6-0"></span>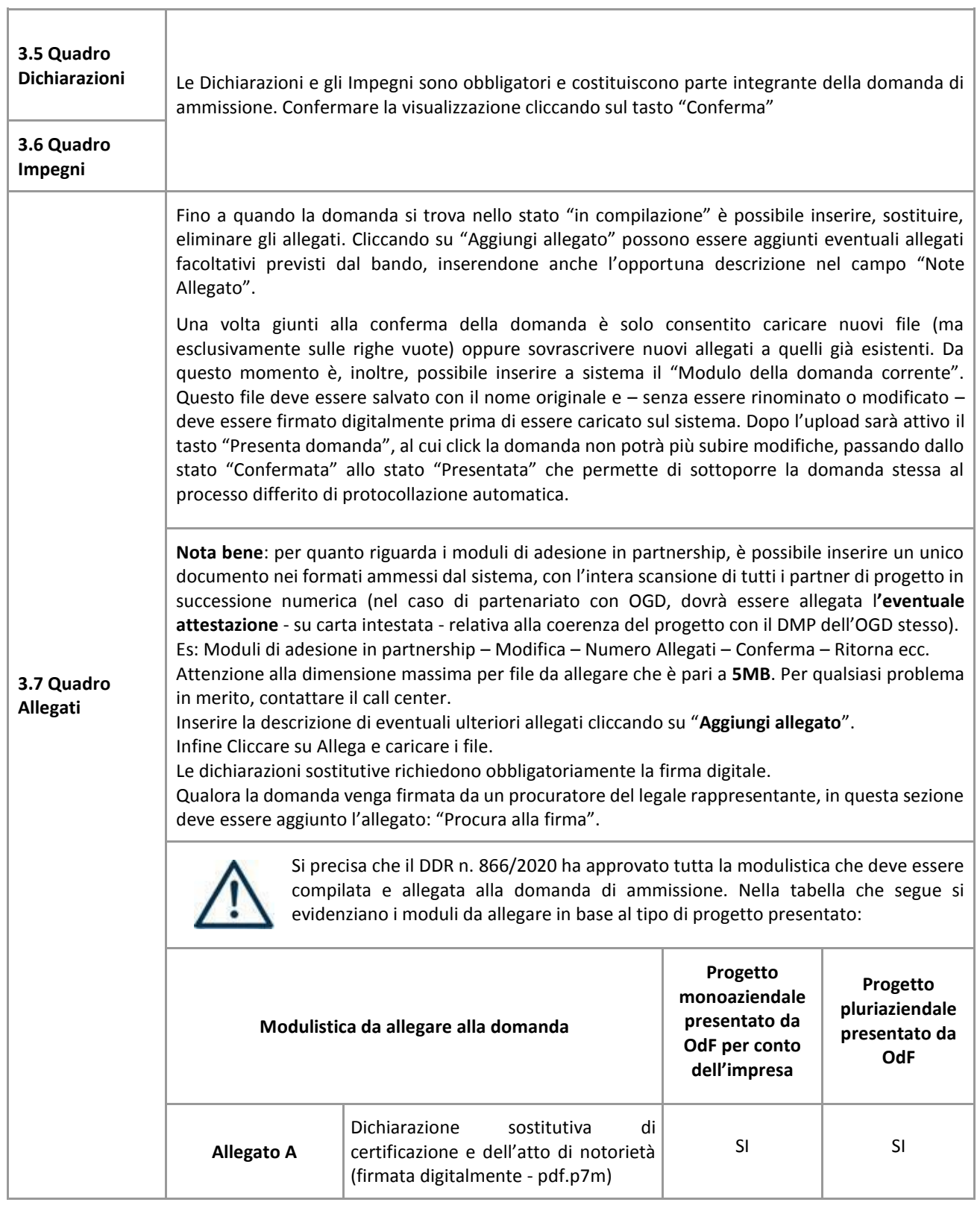

#### **ALLEGATO C al Decreto n. 627 del 20 luglio 2020** pag. 8/22

<span id="page-7-0"></span>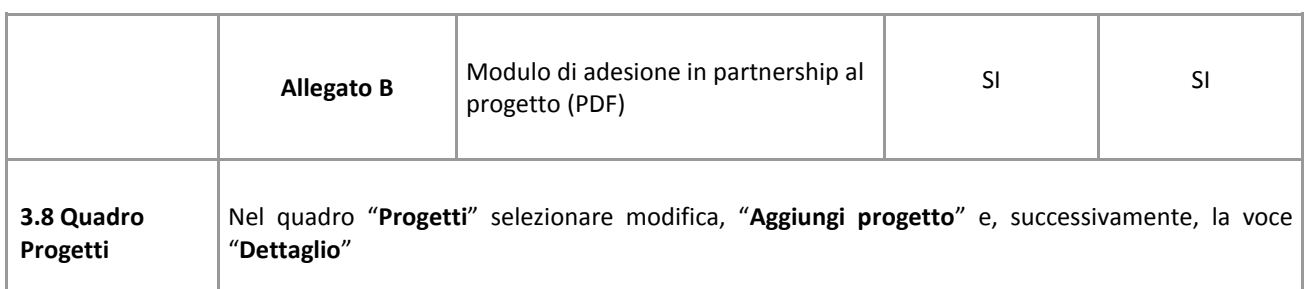

#### <span id="page-7-1"></span>**4. Compilazione dei quadri associati al quadro progetti**

- Inserire i progetti che costituiscono parte integrante e sostanziale della domanda di ammissione. Solo i progetti confermati saranno presentabili.
- Ad un'unica domanda di ammissione possono essere associate più proposte progettuali, nei limiti previsti dalla Direttiva.
- Per passare da un quadro al successivo, utilizzare la funzione "Conferma", attraverso la quale i dati inseriti vengono acquisiti dal sistema. Per tornare alla pagina precedente, utilizzare la funzione "Ritorna".
- Il completamento della compilazione di ciascun quadro viene segnalato dal flag verde.

<span id="page-7-3"></span><span id="page-7-2"></span>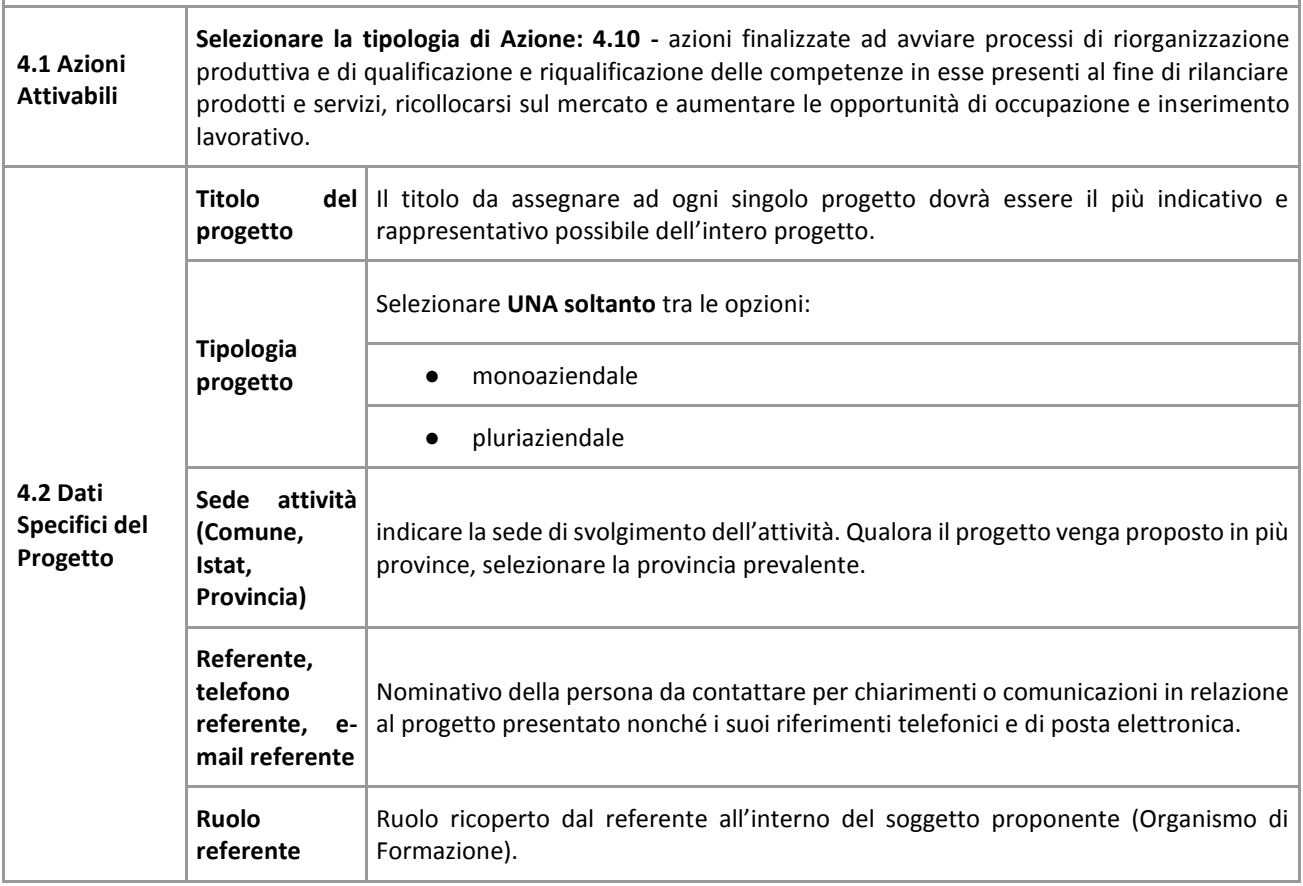

<span id="page-8-0"></span>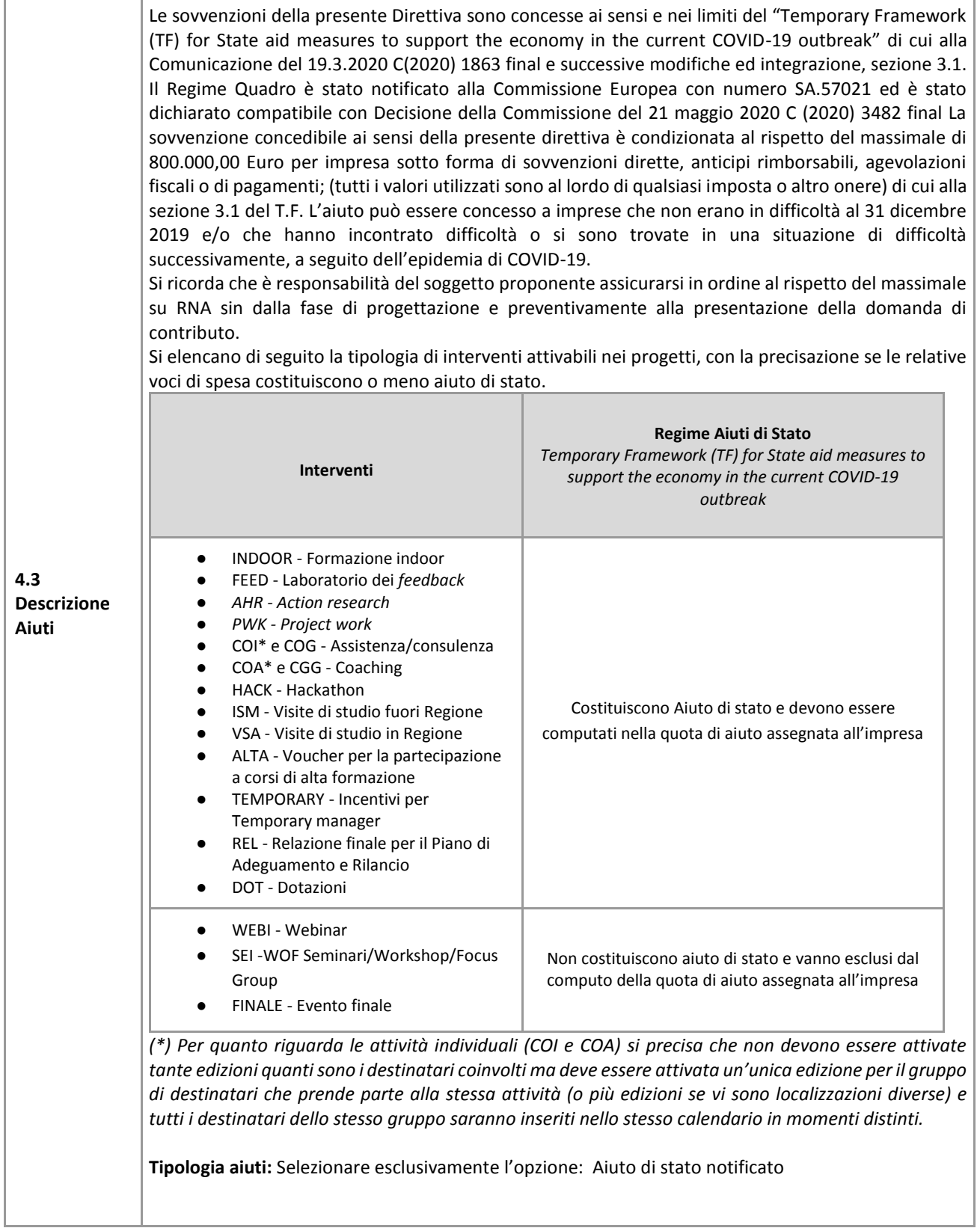

# **ALLEGATO C al Decreto n. 627 del 20 luglio 2020** pag. 10/22

|                     | Aiuto parziale: SI / NO - Indicare SI. Si ricorda, inoltre, che anche i costi relativi ai,<br>seminari/workshop/focus group, webinar ed evento finale non costituiscono aiuto di stato.<br>Importo totale dell'aiuto: indicare la somma dei costi relativi agli interventi che costituiscono aiuto di<br>stato (esclusi pertanto i costi di seminari/workshop/focus group, webinar ed evento finale).<br>Percentuale di aiuto: indicare 100%                                                                                                    |                                                                      |                                                                                                    |
|---------------------|----------------------------------------------------------------------------------------------------|----------------------------------------------------------------------|----------------------------------------------------------------------------------------------------|
| 4.4<br>Partenariato | È necessario compilare una schermata per ogni partner del progetto. Le informazioni inserite in<br>questa scheda devono essere coerenti con quanto dichiarato nel modulo di adesione in partenariato<br>(Allegato B al decreto di approvazione della presente guida). Attraverso il tasto "Aggiungi" si attiva la<br>ricerca del soggetto partner tramite codice fiscale. Laddove la ricerca non dia esito, sarà necessario<br>inserire una nuova scheda partner attraverso la funzione "forza creazione". Una volta attivata la<br>scheda partner inserire tutte le informazioni anagrafiche relative a: Partita IVA, Codice Fiscale, tipo<br>soggetto, natura giuridica, codice Ateco, iscrizione CCIAA, dati sede legale, telefono, fax, Email, E-mail<br>PEC. Costituirà premialità la presenza in partenariato dell'Organizzazione di gestione delle destinazioni<br>(OGD) di riferimento istituite e riconosciute ai sensi della l.r. n. 11/2013 "Sviluppo e sostenibilità del<br>turismo veneto". |                                                                      |                                                                                                    |
|                     | Provincia,<br><b>Numero</b><br>Data iscrizione<br><b>CCIAA</b>                                                                                                    | sono campi obbligatori e devono essere compilati con i relativi dati |                                                                                                    |
|                     | Dati specifici<br>(partner)                                                                                                    | <b>Tipologia</b><br>partenariato                                     | Selezionare l'opzione:<br>AZ - partenariato aziendale<br>NA - partenariato non aziendale (per partner di rete)<br>OP - partenariato operativo                                                                                                    |
|                     |                                                                                                    | Importo<br>previsto                                                  | Indicare il budget assegnato al partner operativo. Si ricorda che il<br>partner operativo si configura a partire da un piano di attività<br>dettagliato e dal relativo budget che gli viene assegnato per la<br>realizzazione<br>compiti<br>specifici<br>riferiti<br>dei<br>all'attuazione<br>dell'intervento <sup>3</sup> .<br>In caso di partenariato aziendale la quota assegnata all'impresa<br>deve essere indicata nel campo "Quota contributo pubblico<br>assegnato all'impresa".<br>Nel caso di partnership di rete il campo non risulta pertinente in<br>quanto tale soggetto supporta gli interventi progettuali con i propri<br>servizi radicati sul territorio di riferimento, fornisce informazioni,<br>raccordo e collegamenti necessari, ma non gestisce risorse<br>finanziarie. |
|                     |                                                                                                    | Ruolo partner                                                        | descrivere brevemente il ruolo che il partner intende ricoprire in<br>relazione al progetto presentato.                                                                                                    |
|                     |                                                                                                    | Presentazione<br>partner                                             | Fornire informazioni dettagliate sul profilo e sulle attività del<br>partner in relazione al progetto presentato. Nel caso di imprese<br>(partenariati aziendali) descrivere, brevemente, la struttura                                                                                                    |

<sup>3</sup> Si rimanda al punto "Definizioni" del "Testo Unico per i beneficiari" approvato con DGR n. 670 del 28/04/2015

<span id="page-9-0"></span><u>.</u>

# **ALLEGATO C al Decreto n. 627 del 20 luglio 2020** pag. 11/22

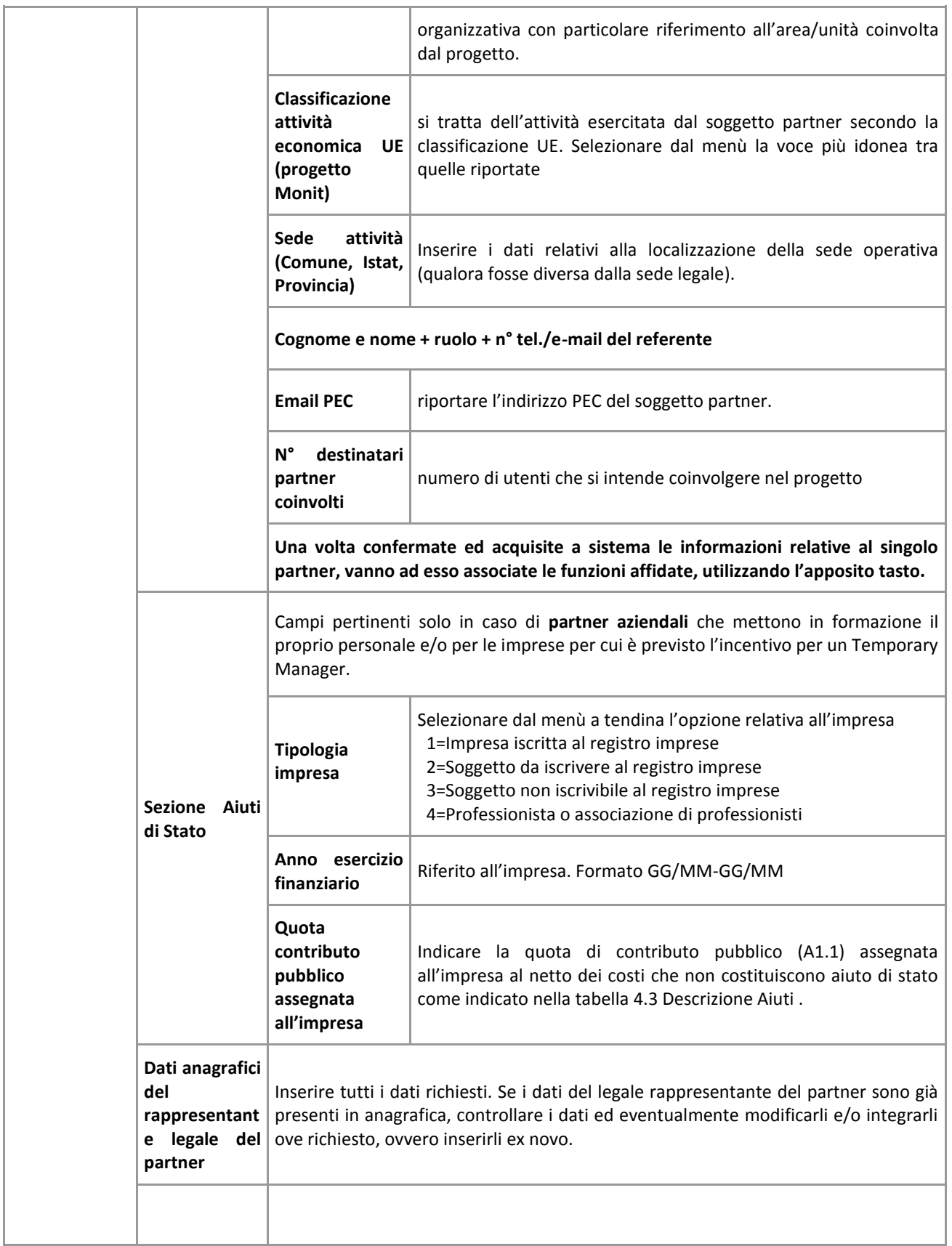

# **ALLEGATO C al Decreto n. 627 del 20 luglio 2020** pag. 12/22

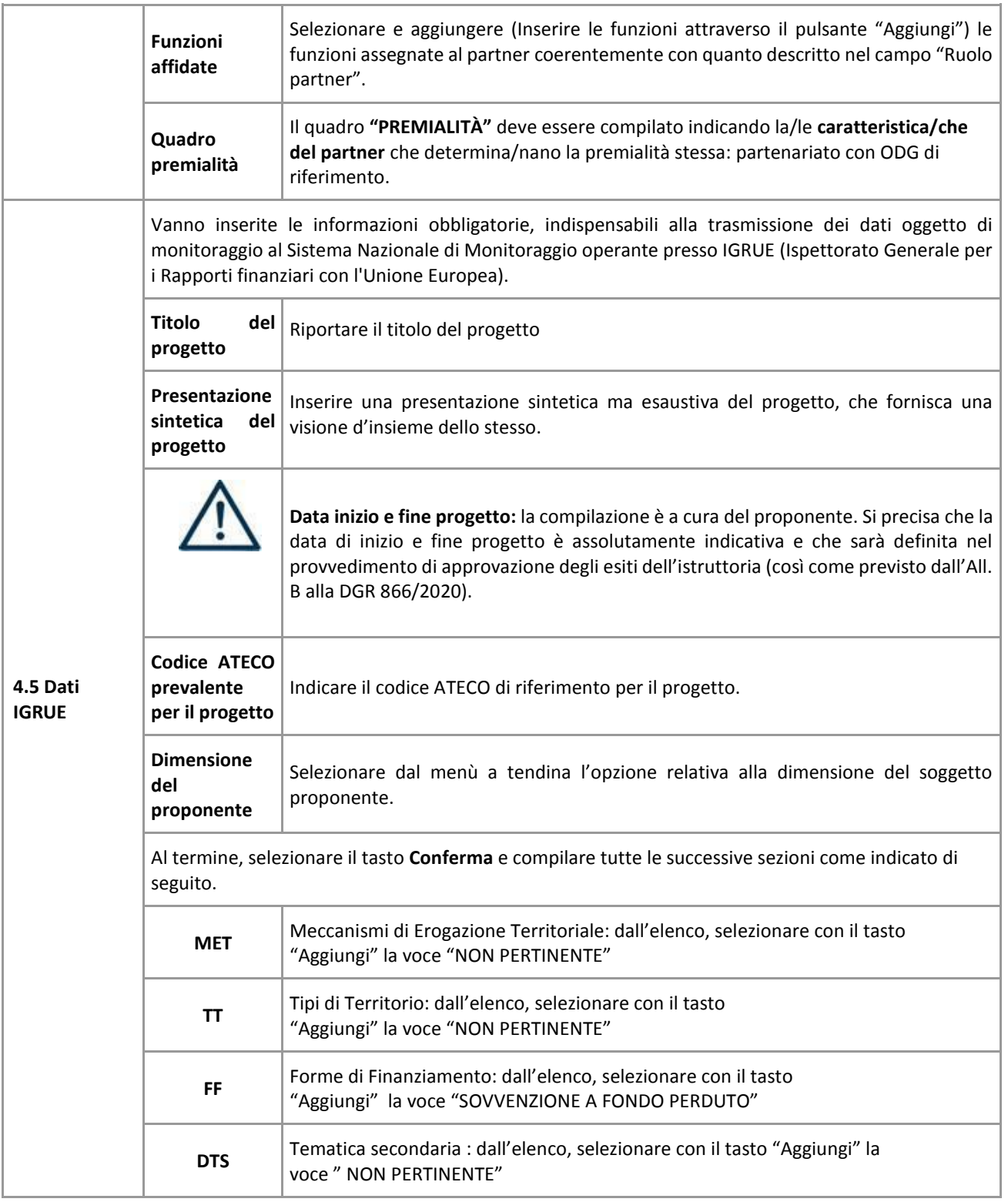

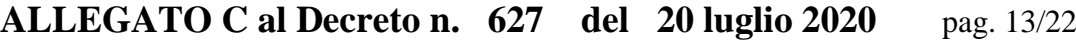

<span id="page-12-0"></span>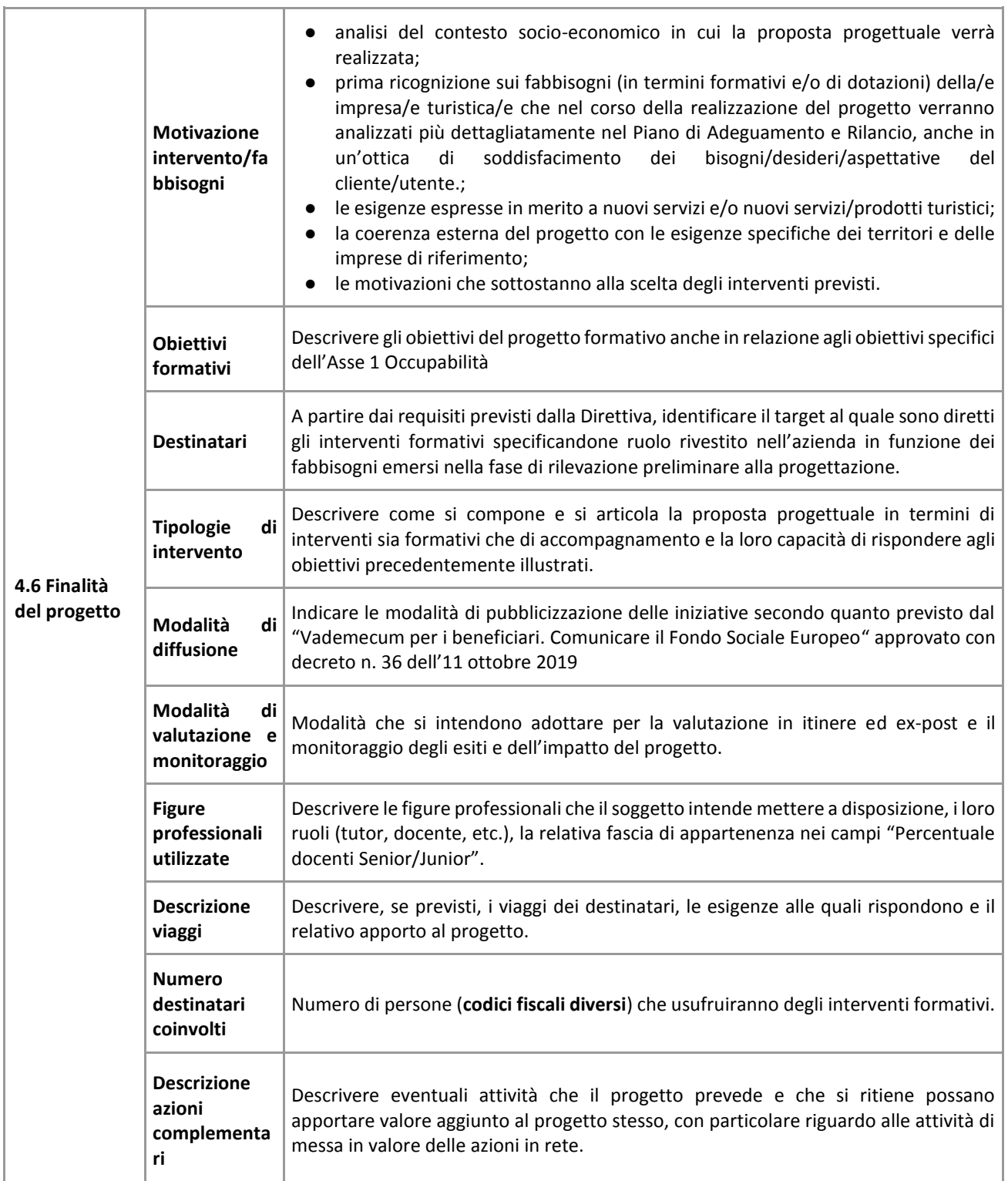

# **ALLEGATO C al Decreto n. 627 del 20 luglio 2020** pag. 14/22

<span id="page-13-3"></span><span id="page-13-2"></span><span id="page-13-1"></span><span id="page-13-0"></span>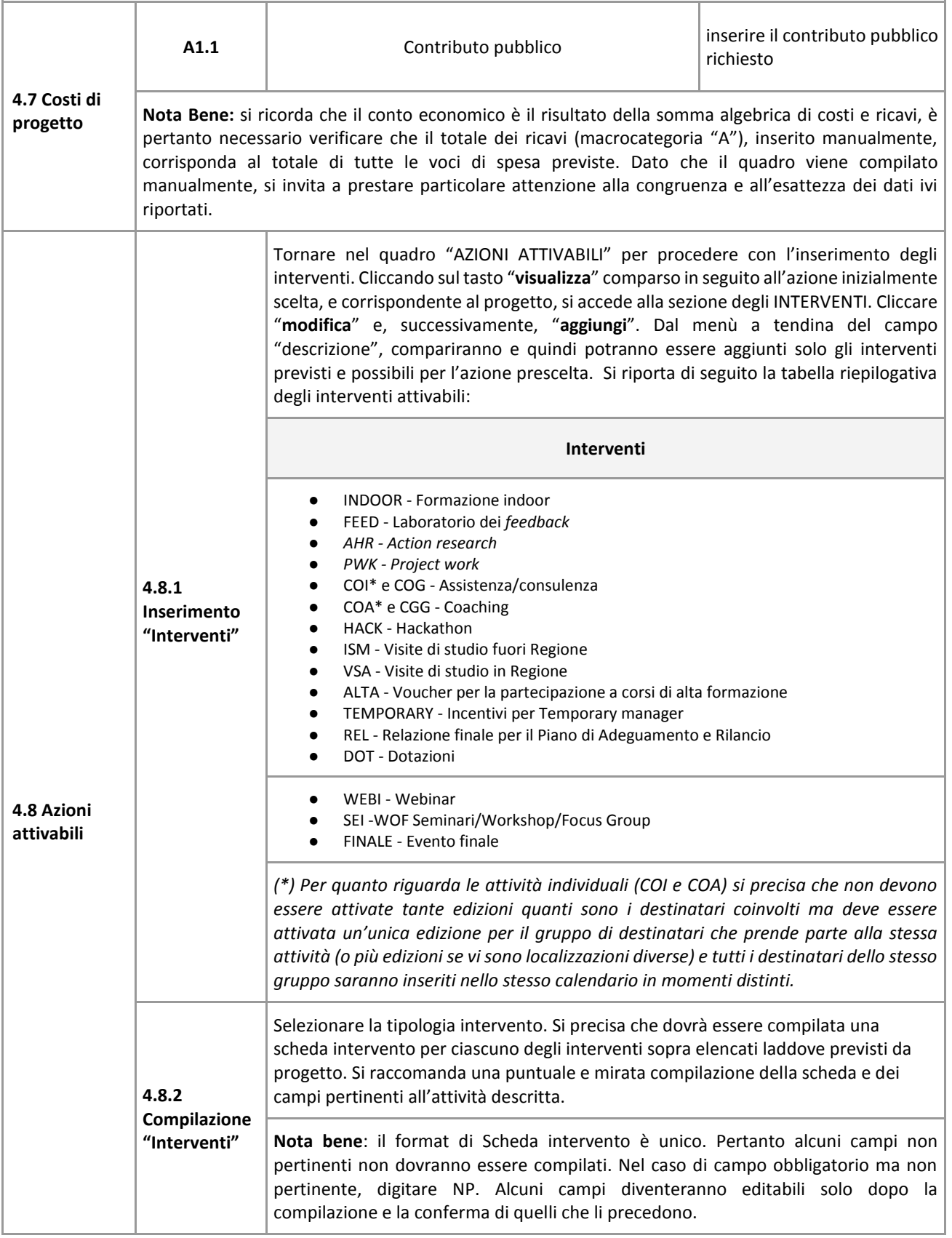

# **ALLEGATO C al Decreto n. 627 del 20 luglio 2020** pag. 15/22

<span id="page-14-0"></span>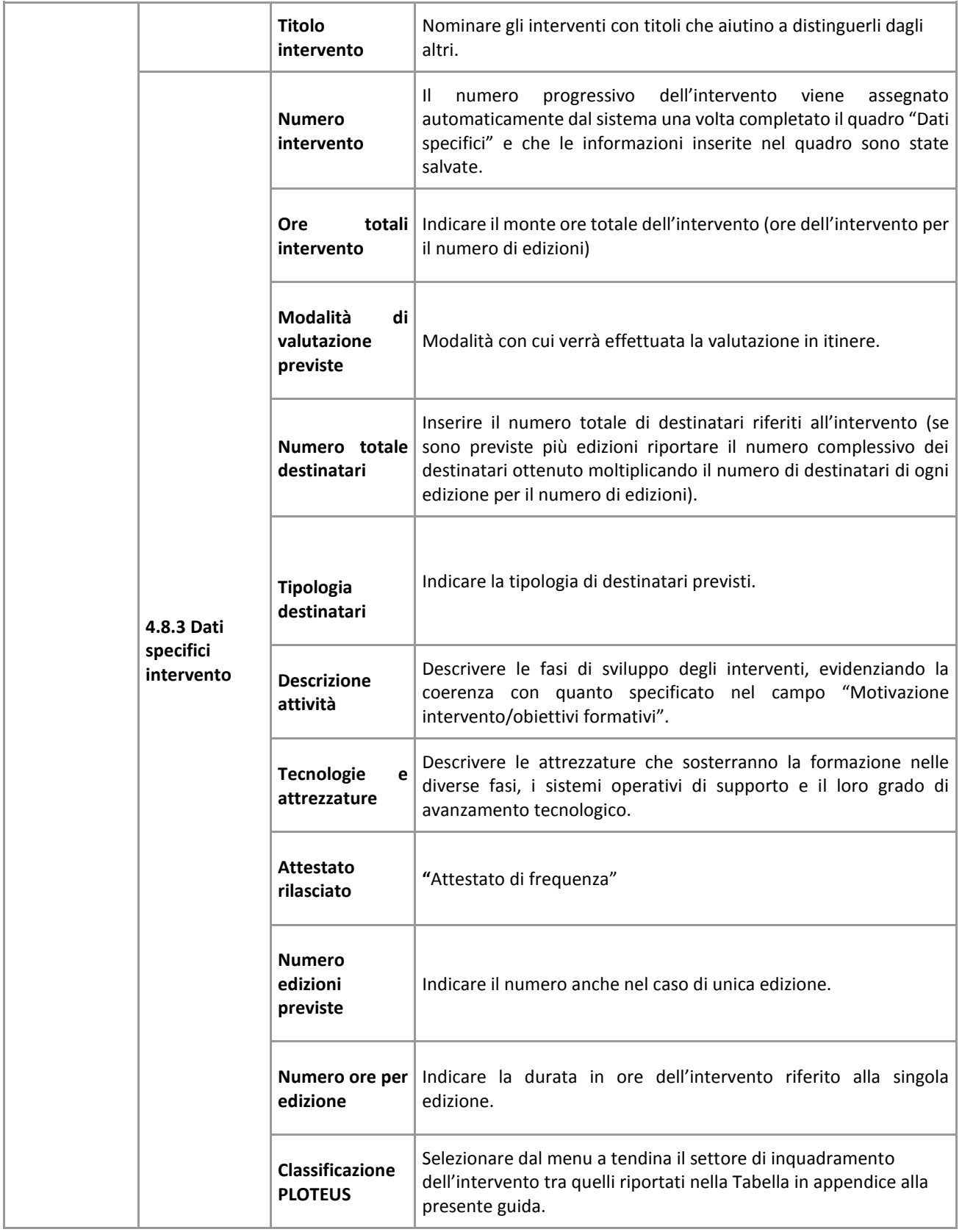

# **ALLEGATO C al Decreto n. 627 del 20 luglio 2020** pag. 16/22

<span id="page-15-0"></span>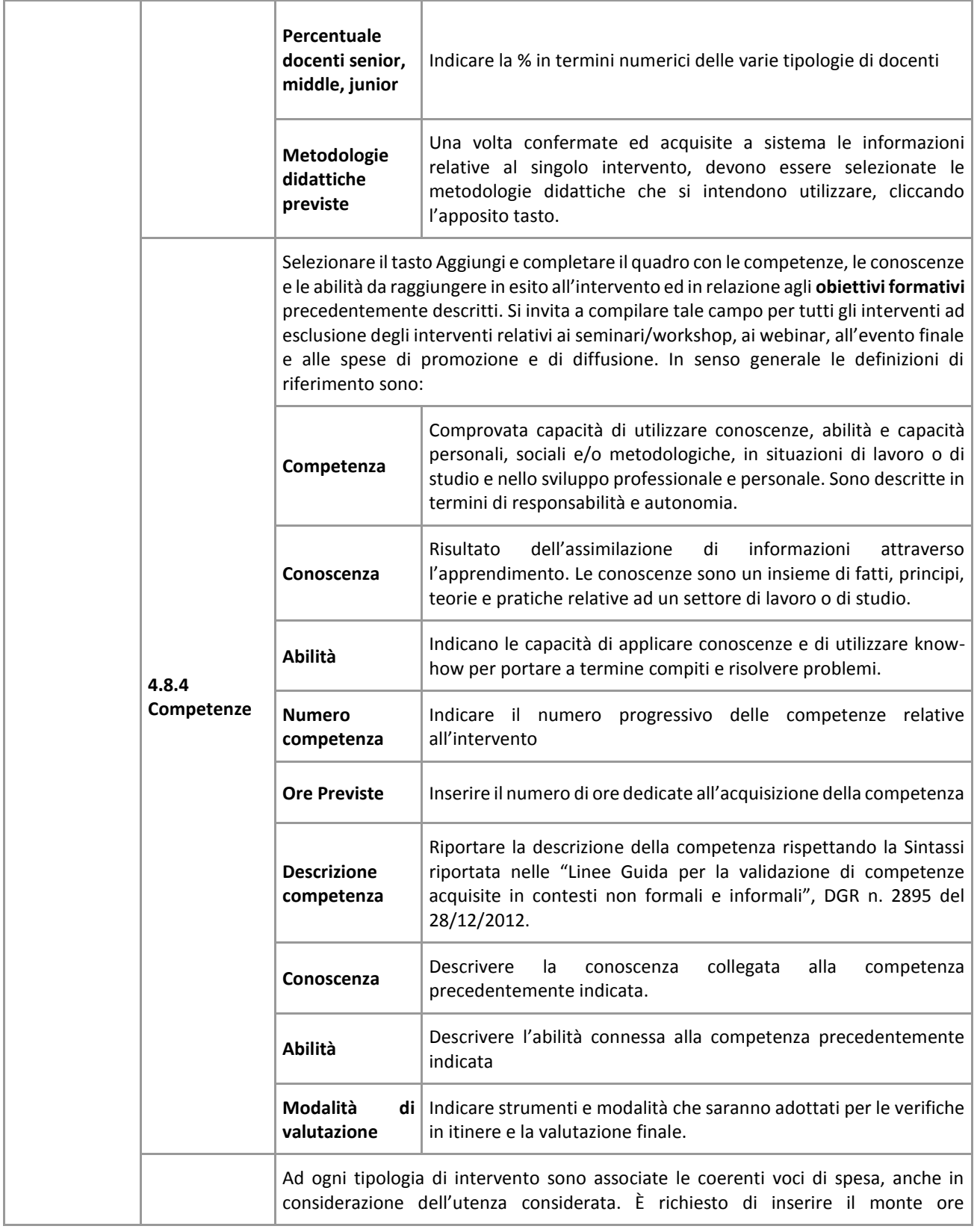

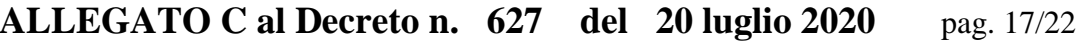

<span id="page-16-0"></span>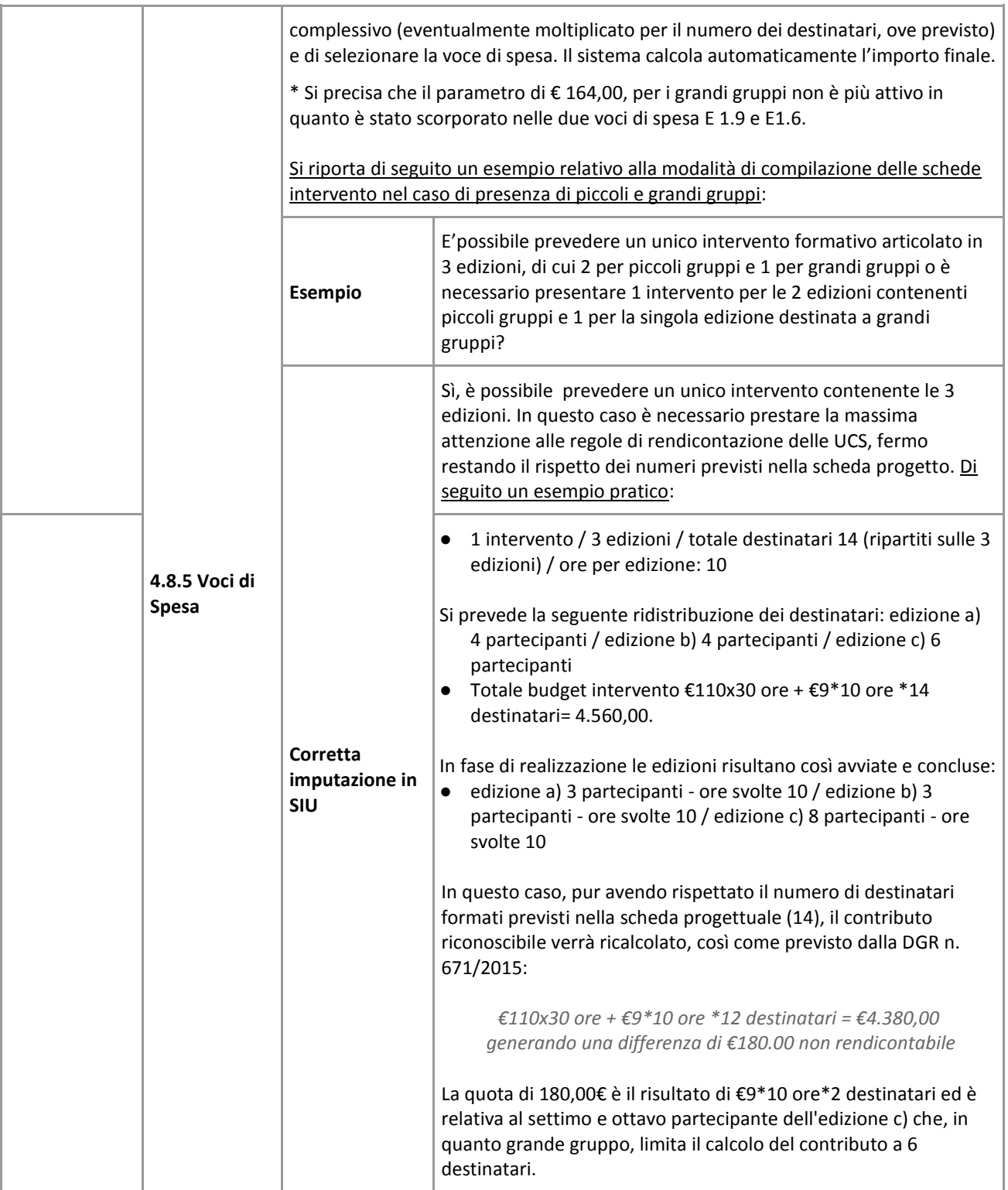

<span id="page-16-1"></span>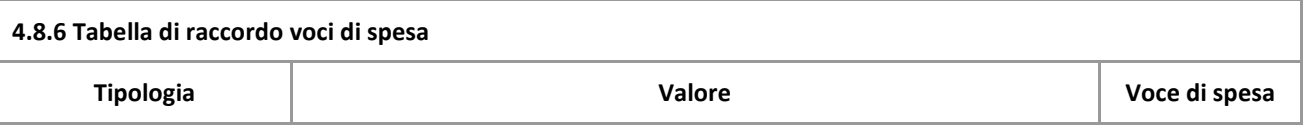

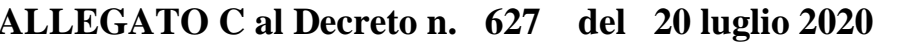

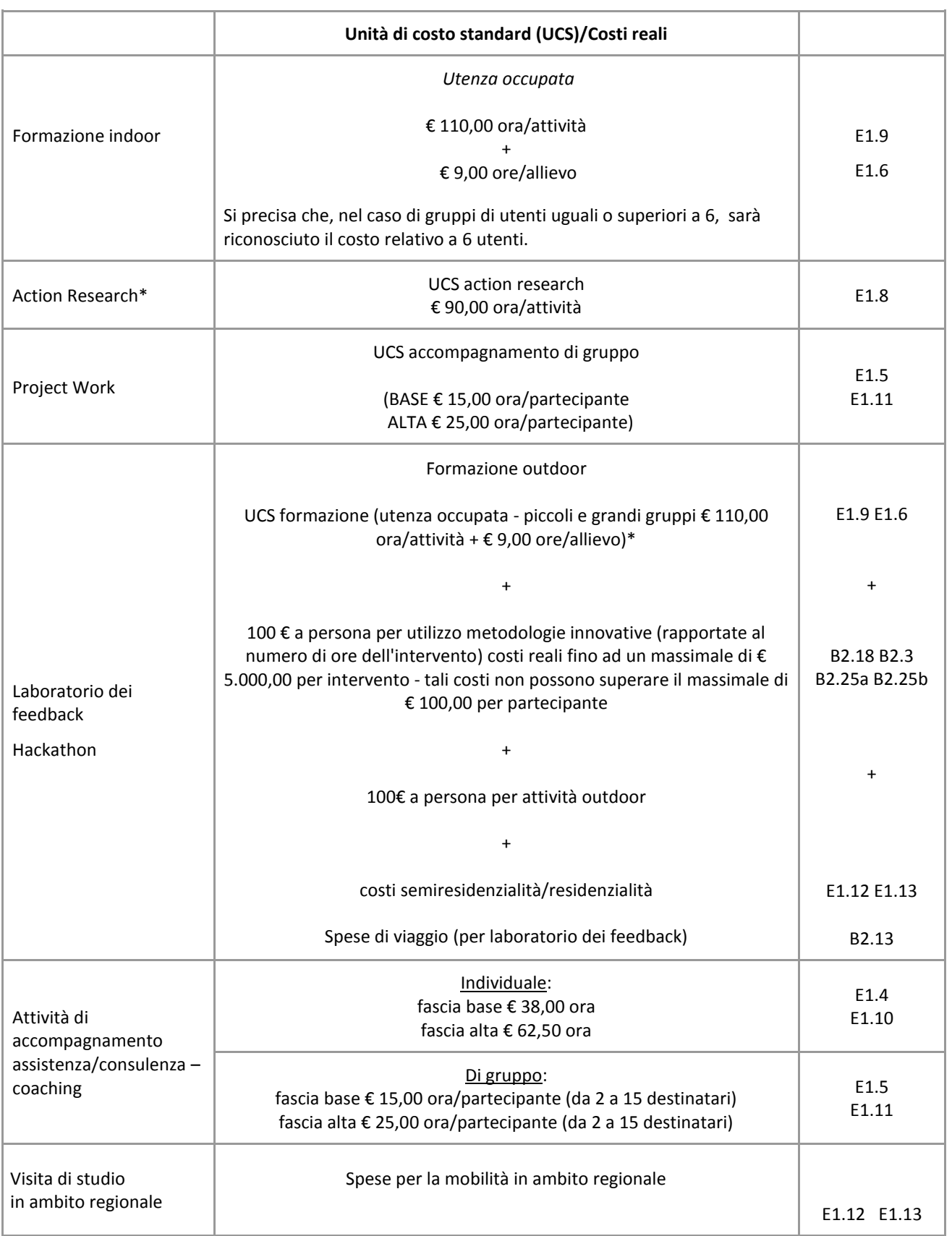

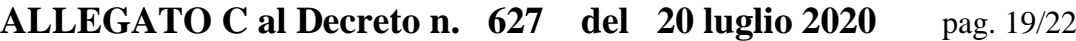

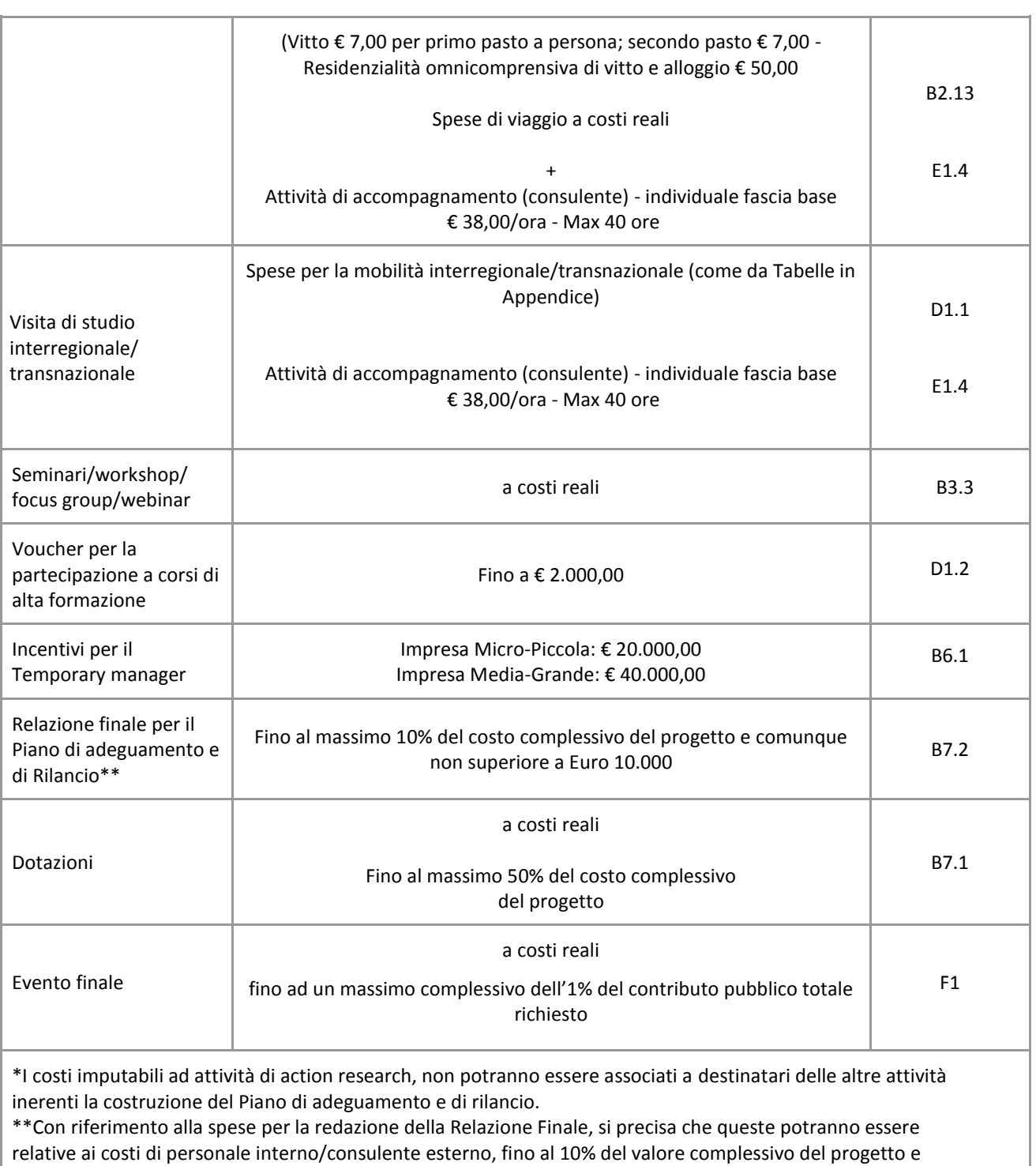

comunque non oltre € 10.000,00.

Le spese per le operazioni volte a promuovere le capacità di risposta alle crisi sono ammissibili a decorrere dal 1º febbraio 2020

# **ALLEGATO C al Decreto n. 627 del 20 luglio 2020** pag. 20/22

<span id="page-19-1"></span><span id="page-19-0"></span>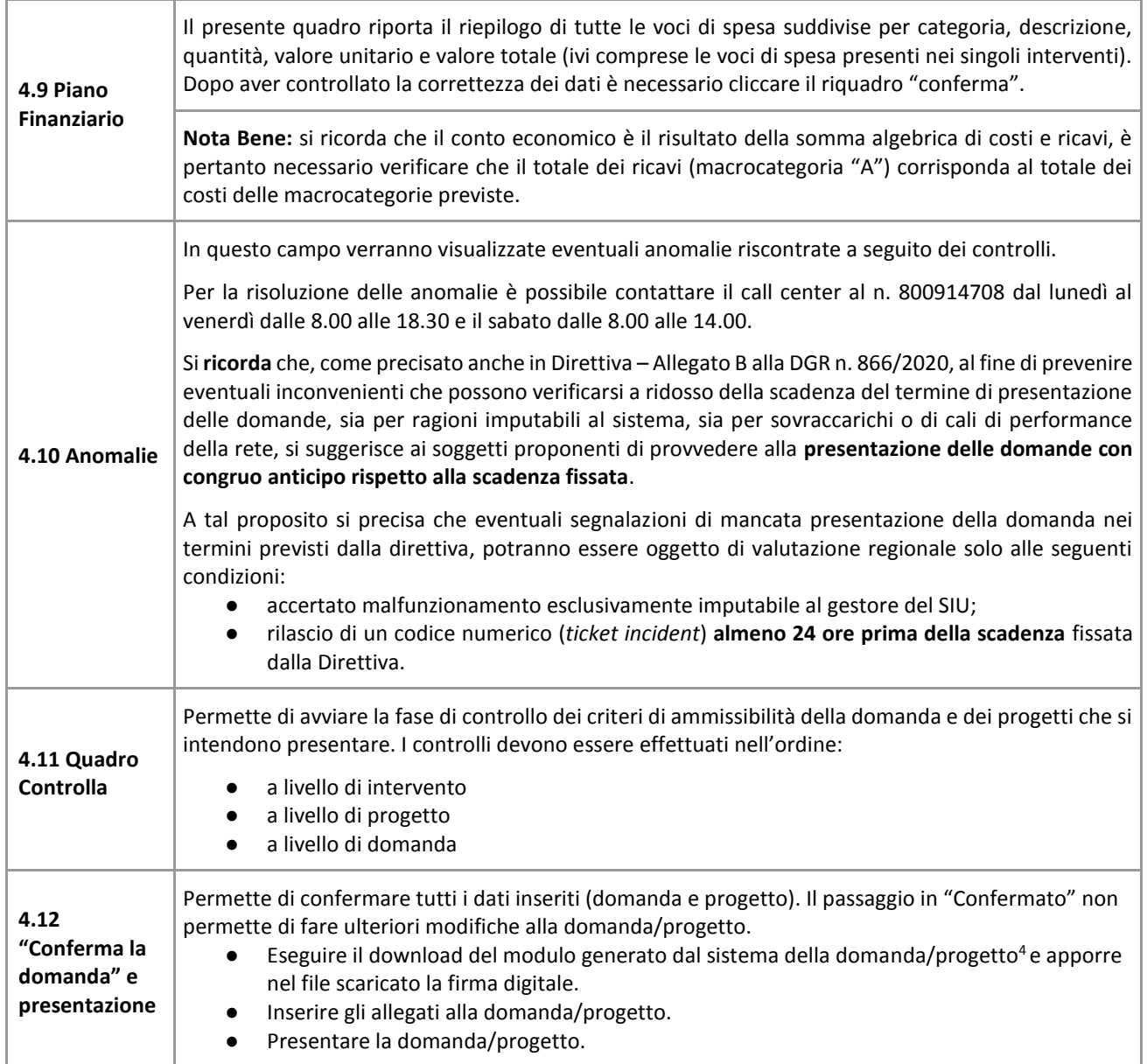

<span id="page-19-3"></span><span id="page-19-2"></span><u>.</u>

<sup>4</sup> in regola con la normativa sull'imposta di bollo

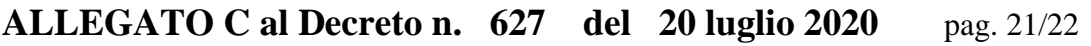

### <span id="page-20-0"></span>**Appendice**

#### <span id="page-20-1"></span>**Tabella – Classificazione PLOTEUS**

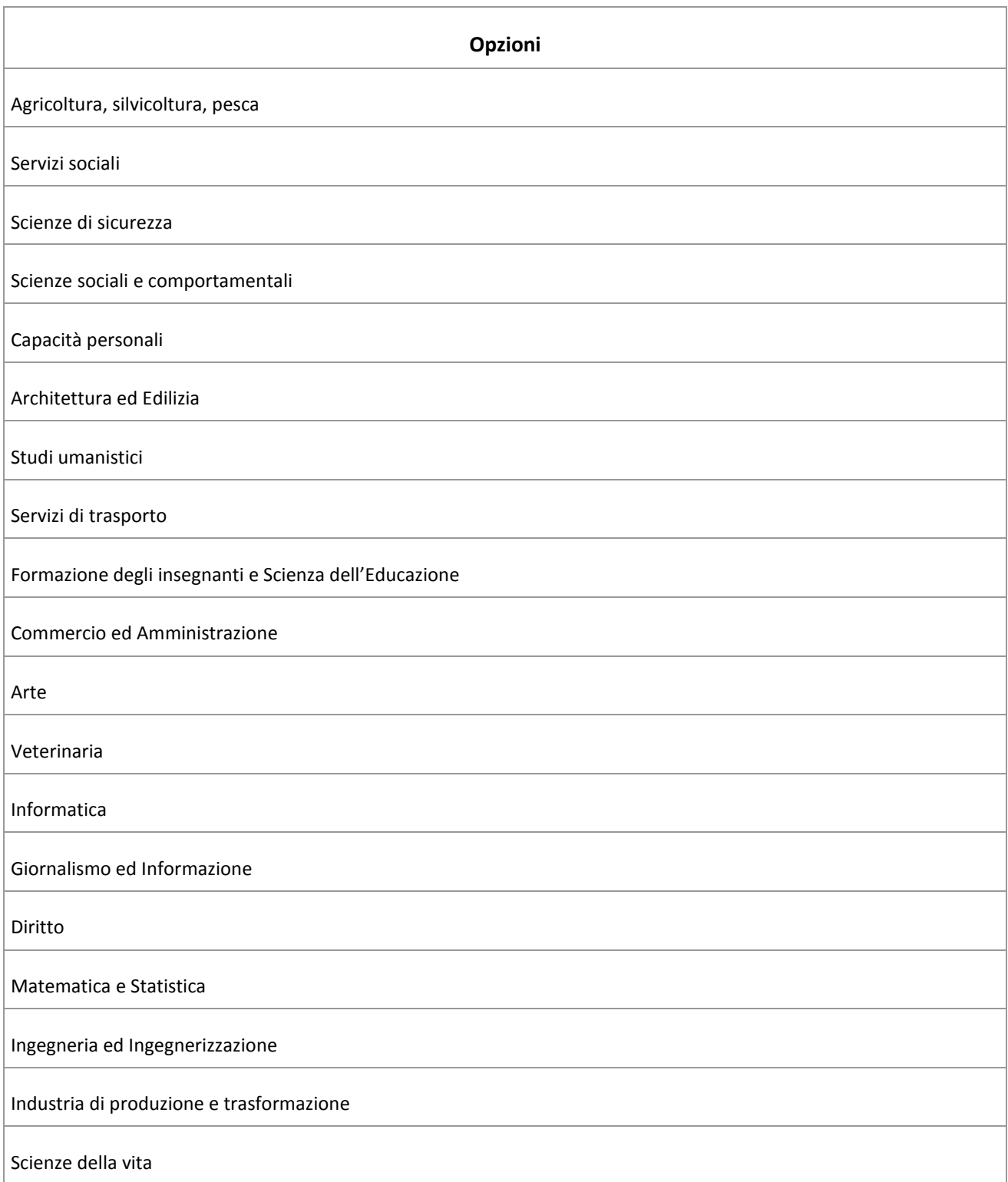

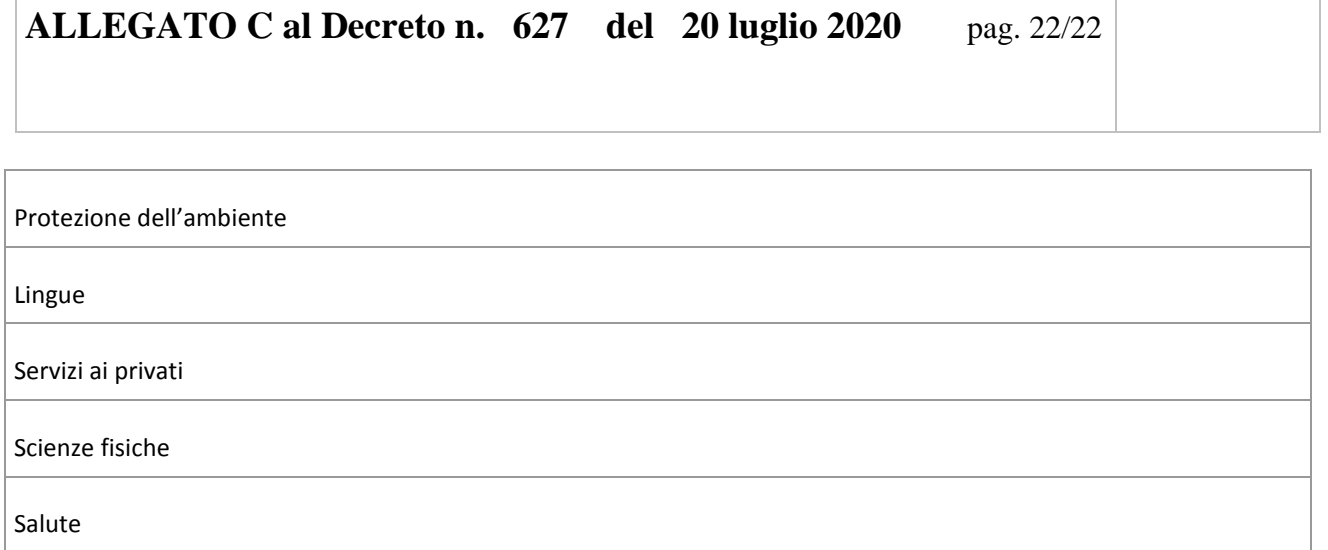